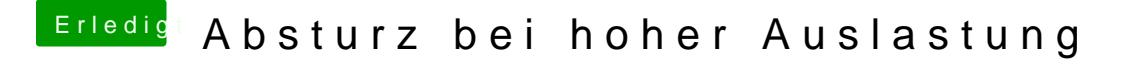

Beitrag von al6042 vom 15. Mai 2016, 12:07

Schau doch mal in das "Konsole"-Programm... Bei mir gibt es da einige System.logs